### Volume: 70 Questions

Question No: 1

You want all your colleagues to be able to access the compute node associated with an Oracle Database Cloud - Database as a Service (DBaaS) instance. You want them to do so by using a custom host name rather than an IP address regardless of the client machine (personal or provided by the company) that they use for the access.

How would you enable this access?

A. Configure the Advanced Security Option (ASO).

B. Enable secure access to the DBaaS instance VM and database instance from remote hosts by using **SSH** 

C. Contact the administrator of your company's intra net DNS and request a custom DNS record for the compute node's public IP address.

D. Edit the machine's/etc/hostsfile.

E. Resolve your domain name to the IP address of the DBaaS compute node by using the third-party domain registration vendor console.

Answer: C

Explanation:

You can associate a custom host name or domain name to the public IP address of a compute node associated with your Oracle Database Cloud Service environment.

To associate a custom host name to the public IP address of a compute node, contact the administrator of your DNS (Domain Name Service) and request a custom DNS record for the compute node's public IP address. For example, if your domain is example.com and you wanted to use clouddb1 as the custom host name for a compute node, you would request a DNS record that associates clouddbl.example.com to your compute node's public IP address.

References:

https://docs.oracle.com/en/cloud/paas/database-dbaas-cloud/csdbi/define-custom-host-or-domainname. html

Question No: 2

With Oracle Database Cloud Service as the subscription type, you must configure a database for Backup and Recovery.

Which two options do you have to back up your database instance?

A. No backups required. You are responsible for configuring the database backups.

B. Backup to cloud storage and VM block storage. Ten days worth of backups are kept, with five most recent days worth of backups available directly on VM block storage.

C. Backup to Oracle Cloud Service storage volumes that is equal to five times the value that was provided in Usable Data Storage when the instance was created.

D. Backup to cloud storage and VM block storage. Fourteen days worth of backups are kept, with seven most recent days worth of backups available directly on VM block storage.

Answer: A,C

Explanation:

When creating a new database deployment on Oracle Database Cloud Service, you choose whether you want automatic backups to be configured for the database. Your choices are:

Both Cloud Storage and Local Storage-30 days' worth of backups are kept, with the 7 most recent days' worth available directly on the compute node's local storage.

Cloud Storage Only-30 days' worth of backups are kept, with all backups on cloud storage.

None-automatic backups are not configured.

References:

https://docs.oracle.com/en/cloud/paas/database-dbaas-cloud/csdbi/db-deployments.html

Question No: 3

Users must be granted roles to manage Cloud services.

Which three statements are true about roles and role assignment in Database as a Service (DBaaS)?

A. Service administrators can assign and remove roles only for users of the services that they manage.

B. The DBaaS Database Administrator role permits granting the DBaaS Database Administrator or DBaaS Database Operator role to existing users.

C. Identity domain administrators can assign and remove roles for users in any identity domains.

D. The DBaaS Database Operator role permits the ability to scale, patch, and backup or restore service instances.

E. DBaaS network administrators can grant access privileges to designated users.

Answer: A,D,E

Explanation:

A: A Service administrator manages administrative functions related to Oracle Cloud services within an identity domain.

D: The privileges given to the DBaaS Database Administrator role include:

Can scale, patch, and back up or restore database deployments

Question No: 4

Which users are created and can be used for database and host management of your DBaaS database servers?

A. root, opc and oracle users

- B. root, oracle and cloud users
- C. root and oracle users
- D. opc and oracle users
- E. cloud and oracle users

Answer: D

Explanation:

Linux user accounts that are provisioned on an Oracle Database Cloud Service deployment that hosts an Oracle Real Application Clusters (Oracle RAC) database:

\* ope

The system administrator account you use to connect to the compute node using SSH. This user can use the sudo command to perform operations that require root-user access.

\* oracle

The Oracle Database administrator account you use to access the system and perform non-root database administration tasks.

\* grid

The Oracle Grid Infrastructure administrator account you use to perform ASM, ACFS, and cluster ware administration tasks.

\* root

The root administrator for the system. You do not have direct access to this account. To perform operations that require root-user access, use the sudo command as the ope user.

References:

https://docs.oracle.com/en/cloud/paas/database-dbaas-cloud/csdbi/linux-user-accounts-rac.html

Question No: 5

Which two situations require that your Database as a Service (DBaaS) instance be scaled up?

A. The DBaaS instance is maxed out on semaphore sets.

B. The database instance has reached the limit in the license max sessions database parameter.

C. The DBaaS instance is maxed out on CPU.

D. The database instance is out of space in the sysaux and system tablespaces.

E. The DBaaS instance is maxed out on storage.

F. The DBaaS instance is maxed out on semaphores.

Answer: C,E

Explanation:

Existing DBCS instances may scale up to bigger shapes in OCPU, Memory and Storage for vertical scaling.

For horizontal scaling, DBCS provides RAC with the Extreme Performance option currently allowing applications to scale up to 2 nodes, each with a max of 160CPU shapes.

Note: An Oracle CPU (OCPU) provides CPU capacity equivalent of one physical core of an Intel Xeon processor with hyper threading enabled. Each OCPU corresponds to two hardware execution threads, known as vCPUs.

References:

https://cloud.oracle.com/opc/database/faq

Question No: 6 How would you enable a port persistently to keep communication open through that port always?

A. To enable a port persistently, you must contact your DBaaS support team to update the port specifications for use.

B. You can use server certificates to map a server's identity to enable persistent connection through a port to DBaaS instances.

C. All ports that are available in DBaaS servers must use an SSH tunnel and cannot be enabled persistently.

D. To enable a port persistently, you would require access to the Compute Cloud Service Console to open the ports to a set of IP addresses.

Answer: A

Question No: 7

dbaascli is a command-line interface for managing a database instance on cloud. Which two functions can you manage with dbaascli?

- A. running health checks on your database
- B. creating users in the database instance
- C. restoring from the most recent backup
- D. creating a database instance
- E. applying a patch

Answer: C,E

Explanation:

The dbaascli utility is provided on Oracle Database Cloud Service deployments to perform a variety of life-cycle and administration operations.

Using the dbaascli utility, you can perform operations like:

\*Database recovery

The orec latest subcommand restores the most recent backup and performs complete recovery.

\*Patching the database deployment

The dbpatch mapply subcommand applies the patch.

\*Changing the password of the SYS user

\*Checking the status of the Oracle Data Guard configuration

\*Switchover and failover in an Oracle Data Guard configuration

\*Rotating the master encryption key

References:

https://docs.oracle.com/en/cloud/paas/database-dbaas-cloud/csdbi/dbaascli.html

Question No: 8

Which statement is true about the Database as a Service (DBaaS) instances and Database instances in Oracle Public Cloud?

A. An Oracle database instance can support only one DBaaS instance.

- B. A DBaaS instance can support only one Oracle database instance.
- C. An Oracle database instance can support multiple DBaaS instances.

D. A DBaaS instance runs in a pluggable database (PDB), which is contained in a multi-tenant container

database (CDB).

E. A DBaaS instance can support multiple Oracle database instances.

Answer: E

Explanation:

References:

http://www.oracle.com/webfolder/technetwork/tutorials/obe/cloud/sscs/ProvisionDB/SOACS\_prereq%20\_ DBCS.html

Question No: 9

Which two statements are true about the information that you see on the Database Cloud Service page?

A. It shows the date the instance was last accessed.

B. It shows the number of active sessions for each instance in your domain.

- C. It shows the total memory fora II instances in your domain.
- D. It lists the memory for each instance in your domain.
- E. It shows the name of each database instance.

Answer: C,E

Explanation:

The Oracle Database Cloud Service Services page displays all deployments on Oracle Database Cloud Service.

Use the Oracle Database Cloud Service Services page to perform the following tasks:

Deleting a Database Deployment

The Activity page displays activities for all Oracle Database Cloud Service deployments in your identity domain.

Example:

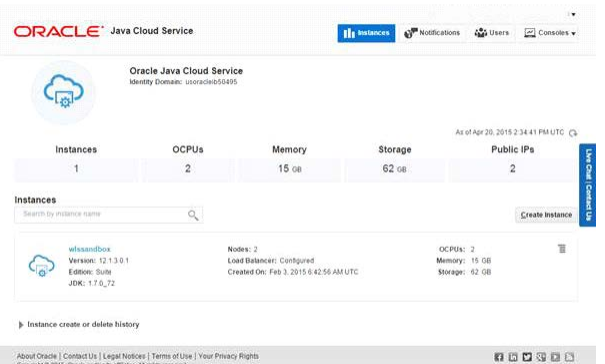

#### References:

http://www.oracle.com/webfolder/technetwork/tutorials/obe/cloud/sscs/ProvisionDB/SOACS\_prereq%20\_ DBCS.html

https://docs.oracle.com/en/cloud/paas/database-dbaas-cloud/csdbi/service-console-services-page.html

Question No: 10

Which statement is true about the Oracle software releases that are currently supported in a Database as a Service (DBaaS) instance in Oracle Public Cloud?

A. All versions and releases of Oracle Database 12c are supported.

- B. All versions and releases of Oracle Database 11g are supported.
- C. Oracle Database 11g Release 2 is supported.

D. Oracle Database 12c is supported but only for single container databases.

Answer: C

Explanation:

11g Release 2 and 12c Release 1 (and 2) are supported.

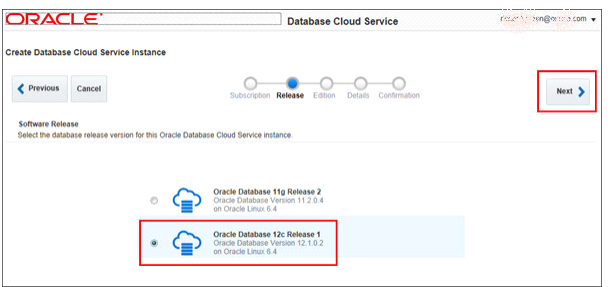

#### References:

http://www.oracle.com/webfolder/technetwork/tutorials/obe/cloud/dbaas/obe\_dbaas\_creating\_an\_instanc e/obe\_dbaas\_creating\_an\_instance.html

Question No: 11

You are working on a DBaaS database instance.

Identify the location for the associated database files for your instance.

A. The installer sets the database file locations during installation by configuring the data file storage options.

B. The DBaaS database instance data files are stored at:/u01:Oracle product software; the entire bits Compute Cloud storage volume/u02:0racle Database data storage; the entire data Compute Cloud storage volume/u03:Database backup storage; the entire fra Compute Cloud storage volume/u04:Database redo logs; the entire redo Compute Cloud storage volume

C. All DBaaS database files are stored at/u01/app/oracle/oradata.

D. The database file locations are read from utldbfiles.ora and users can update this file to set their own locations.

Answer: B

#### Explanation:

Compute Cloud Service Storage Volumes

When a Database Cloud Service database deployment is created at the Oracle Database Cloud Service level, the following storage volumes are created.

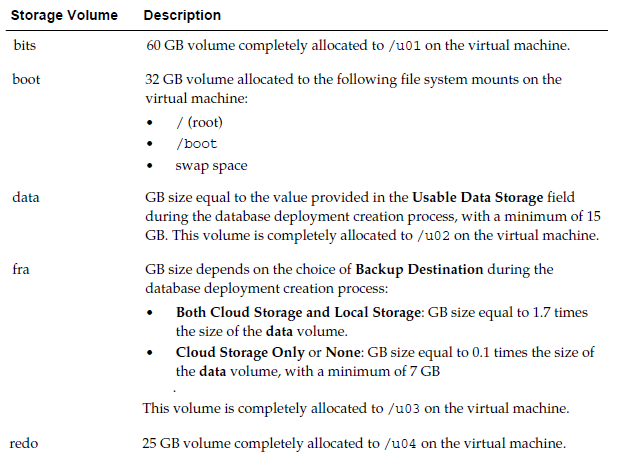

#### References:

Using Oracle Database Cloud Service (February 2017), page A-9 http://docs.oracle.com/cloud/latest/dbcsdbaas/CSDBI/CSDBI.pdf

Question No: 12 You want to perform database recovery with the most recent backup. Which command would you execute?

- A. dbaascli rec -args -latest
- B. dbaascli orec-args-latest
- C. dbaascli rec -args -last
- D. dbaascli orec-args -last

Answer: B

Explanation: dbaascliorec latest command restores the most recent backup and performs complete recovery. References: https://docs.oracle.com/en/cloud/paas/database-dbaas-cloud/csdbi/dbaascli.html

Question No: 13

You are migrating an Oracle Database 11.2.0.4 on-premise database to an Oracle Database Cloud Service (Database as a Service) that provides a pre-created Oracle Database 12.1.0.2 database. What four migration methods can be used?

- A. conventional export/import
- B. Transportable Tablespace (TTS) with RMAN conversion
- C. Transportable Tablespace (TTS) by using Oracle Data Pump
- D. SQL \*Loader
- E. RMAN image restore
- F. Data Pump Transportable Database (TDB) export/import

Answer: B,C,D,F

Explanation:

You load data into an Oracle database on Oracle Database Cloud Service using the same tools you would use for an Oracle database on another system.

- \* (D) Using SQL \*Loader to Load Data into the Database
- \*Using Oracle Data Pump Import to Load Data into the Database
- \* (BC)Using Transportable Tablespaces to Load Data into the Database

There are two ways to transport a tablespace:

Manually, involving issuing commands to SQL \*Plus, RMAN, and Data Pump.

Using the TransportTablespaces Wizard in Enterprise Manager

- \* Using Pluggable Databases (PDBs) to Load Data into the Database
- \* Using Oracle Public Cloud Data Transfer Services to Move Large Data Sets

\* (Fl Full transportable export/import, is available to make migration to Oracle Database 12c faster, easier, and more efficient than ever before. Full transportable export is available starting with Oracle Database 11g Release 2 (11.2.0.3).

References:

https://docs.oracle.com/en/cloud/paas/database-dbaas-cloud/csdbi/load-data-db.html https://docs.oracle.com/cd/B28359\_ 01/server.111/b28310/tspaces013.htm#ADMIN11395 http://www.oracle.com/technetwork/database/enterprise-edition/full-transportable-wp-12c-1973971.pdf

### Question No: 14

You created a Database as a Service (DBaaS) instance. This action also created a virtual machine and configured it for the DBaaS instance. It also created two user accounts. One of the users is oracle. What three functions can the oracle user perform?

A. Grant privileges and roles to database users.

- B. Create database users.
- C. Back up and recover databases.
- D. Create tablespaces.

E. Reboot a VM.

F. Use the sudo command to perform root user access operations.

Answer: A,B,C

#### Explanation:

oracle is the Oracle Database administrator account you use to access the system and perform non-root database administration tasks. A home directory, /home/oracle, is created for this user. This user cannot use the sudo command to perform operations that require root-user access. Additionally, by default you cannot connect as this user to the compute node using SSH. You can add the public key to the user's \$HOME/.ssh/authorized\_keys file to grant persistent SSH access, or you can connect as the ope user and then use the sudo -s command to start a root-user command shell, followed by an su - oracle command to switch to the oracle user.

Question No: 15 Where is the Oracle Database Cloud software for monitoring and backup installed?